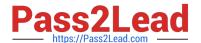

# NSE5\_FSM-5.2<sup>Q&As</sup>

Fortinet NSE 5 - FortiSIEM 5.2

# Pass Fortinet NSE5\_FSM-5.2 Exam with 100% Guarantee

Free Download Real Questions & Answers PDF and VCE file from:

https://www.pass2lead.com/nse5\_fsm-5-2.html

100% Passing Guarantee 100% Money Back Assurance

Following Questions and Answers are all new published by Fortinet
Official Exam Center

- Instant Download After Purchase
- 100% Money Back Guarantee
- 365 Days Free Update
- 800,000+ Satisfied Customers

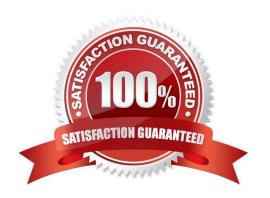

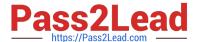

#### **QUESTION 1**

In the rules engine, which condition instructs FortiSIEM to summarize and count the matching evaluated data?

- A. Time Window
- B. Aggregation
- C. Group By
- D. Filters

Correct Answer: C

#### **QUESTION 2**

Refer to the exhibit.

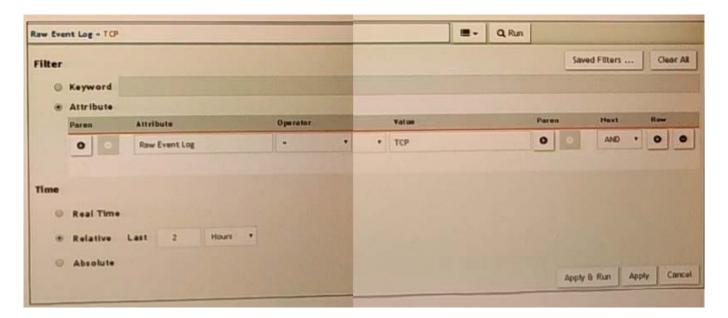

A FortiSIEM is continuously receiving syslog events from a FortiGate firewall The FortiSlfcM administrator is trying to search the raw event logs for the last two hours that contain the keyword tcp . However, the administrator is getting no results from the search.

Based on the selected filters shown in the exhibit, why are there no search results?

- A. The keyword is case sensitive Instead of typing TCP in the Value field. the administrator should type tcp.
- B. In the Time section, the administrator selected the Relative Last option, and in the drop- down lists, selected 2 and Hours as the lime period The time period should be 24 hours.
- C. The administratorselected in the Operator column That a the wrong operator.
- D. The administrator selected AND in the Nextdrop-down list. Thisis the wrong boolean operator.

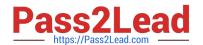

### https://www.pass2lead.com/nse5\_fsm-5-2.html

2024 Latest pass2lead NSE5\_FSM-5.2 PDF and VCE dumps Download

| Correct Answer: C |
|-------------------|
|-------------------|

#### **QUESTION 3**

Which three ports can be used to send Syslogs to FortiSIEM? (Choose three.)

- A. UDP9999
- B. UDP 162
- C. TCP 514
- D. UDP 514
- E. TCP 1470

Correct Answer: BDE

#### **QUESTION 4**

Which process convertsRaw log data to structured data?

- A. Data enrichment
- B. Data classification
- C. Data parsing
- D. Data validation

Correct Answer: D

## **QUESTION 5**

Which FortiSIEM components are capable of performing device discovery?

- A. FortiSIEM Windows agent
- B. Worker
- C. FortiSIEM Linux agent
- D. Collector

Correct Answer: D

<u>Latest NSE5 FSM-5.2</u> <u>Dumps</u> NSE5 FSM-5.2 Practice
Test

NSE5 FSM-5.2 Exam

Questions